## **PMO Project Boardroom**

### **Interactive Display**

December **2019**

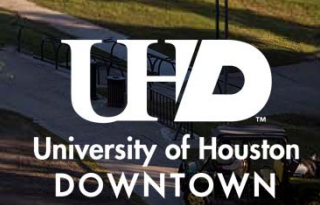

THE TIBE THE TITLE READ PAID AN

**THE OR HAR WHE** 

**BOOK ISSN 1111 1111 1111 1111 0111 0310 6414** 

THE TITLE IN THE REAL REAL

 $\mathbf{m}$ 

**HRIB HRI** 

**ITAL ITAK KNAS** 

1113 1111 1111

**The first the** 

**THE STEP** 

TILL

i mini

## **UHD Project Management Office**

Plan, initiate change management, and improve processes throughout UHD using today's technological advances.

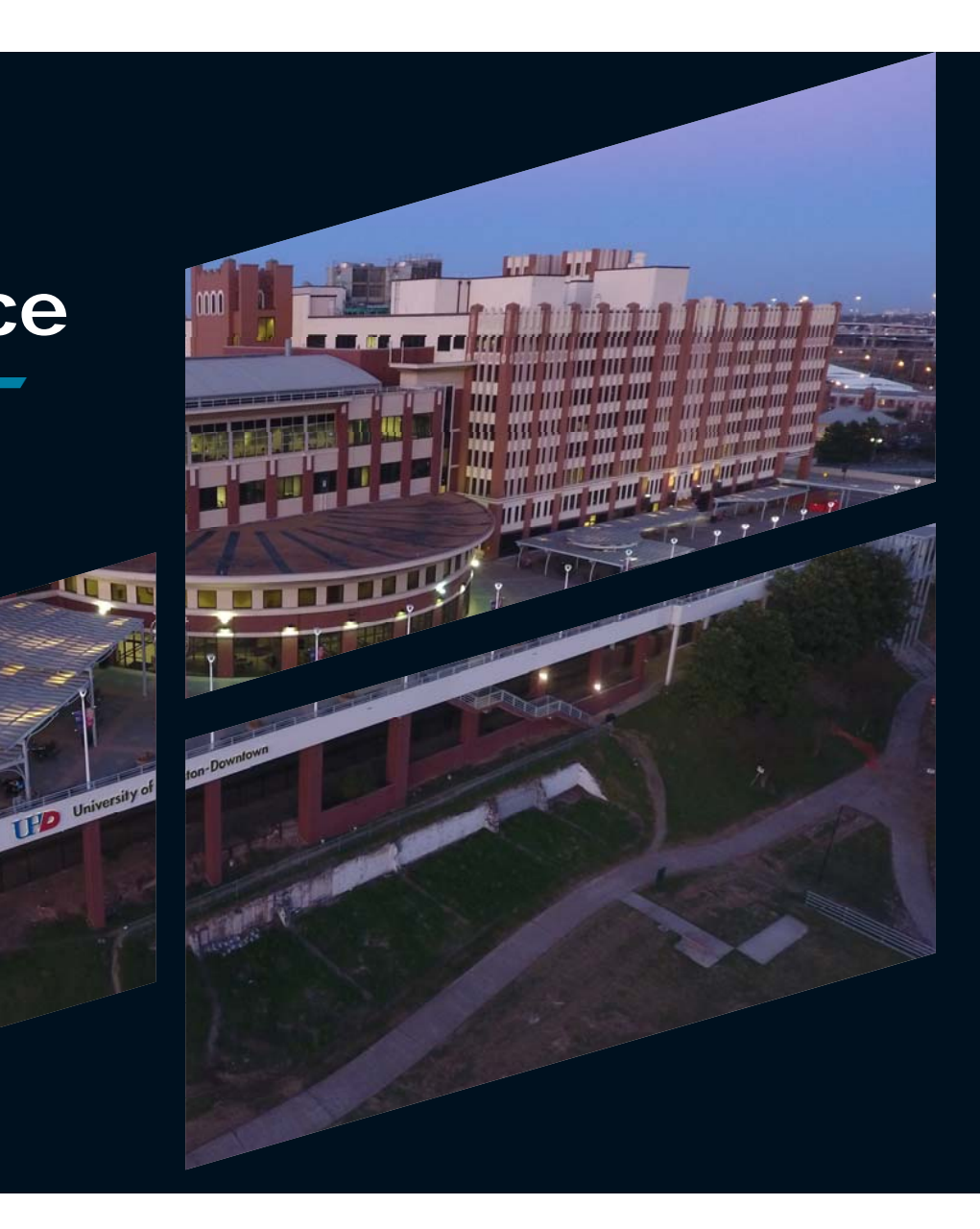

## **Staying On Track**

#### Keeping with the pace

■ Keeping up with the technological advances requires having the resources to do so.

STRONG.

- Applications
- Hardware
- Knowledge

## **COMPARISON**

Projects displayed in an on-demand format providing a full view of current / active, on-hold, and completed projects.

#### **Old Way**

- Review board room for updates to project strips
- Edit the template for the project strips
- Print the project strips
- Cut the strips
- Remove old strip and replace it with the updated strip.

#### **New Way**

- Select project / milestone
- Edit on-screen using touch technology or connected device.

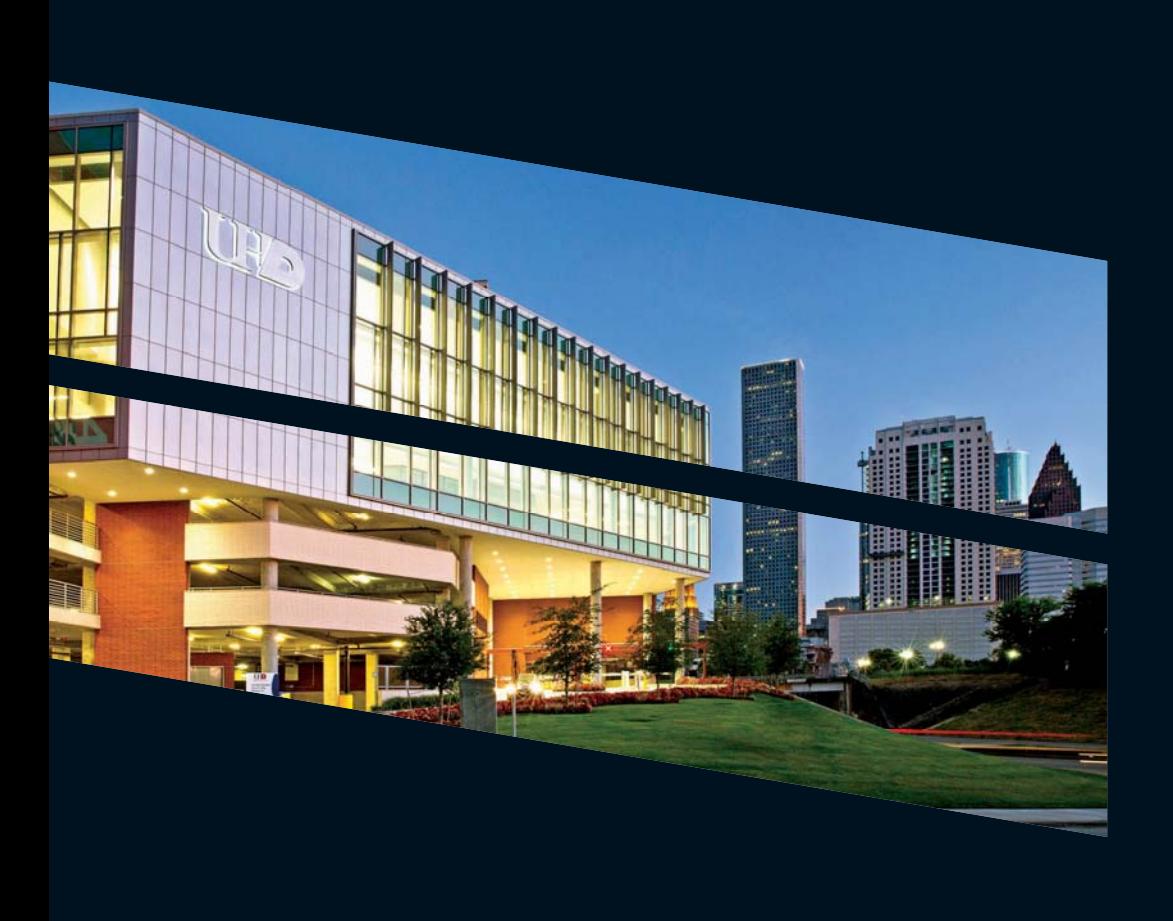

## **Interactive Display**

#### Highlight projects, status updates

- The display will help keep leadership up to date at a glance in a rich format
- Project managers will be able to better utilize student worker resources to assist in gathering status updates, updating project plans, composing meeting minutes, creating reports and assist in preparation of project meetings.
- http://siica.sharpusa.com/AQUOS-BOARD/Models/Details/PN-L651H

## **CHART SLIDE**

Lorem ipsum dolor sit amet, consectetuer adipiscing elit, sed do eiusmod tempor incididunt ut labore.

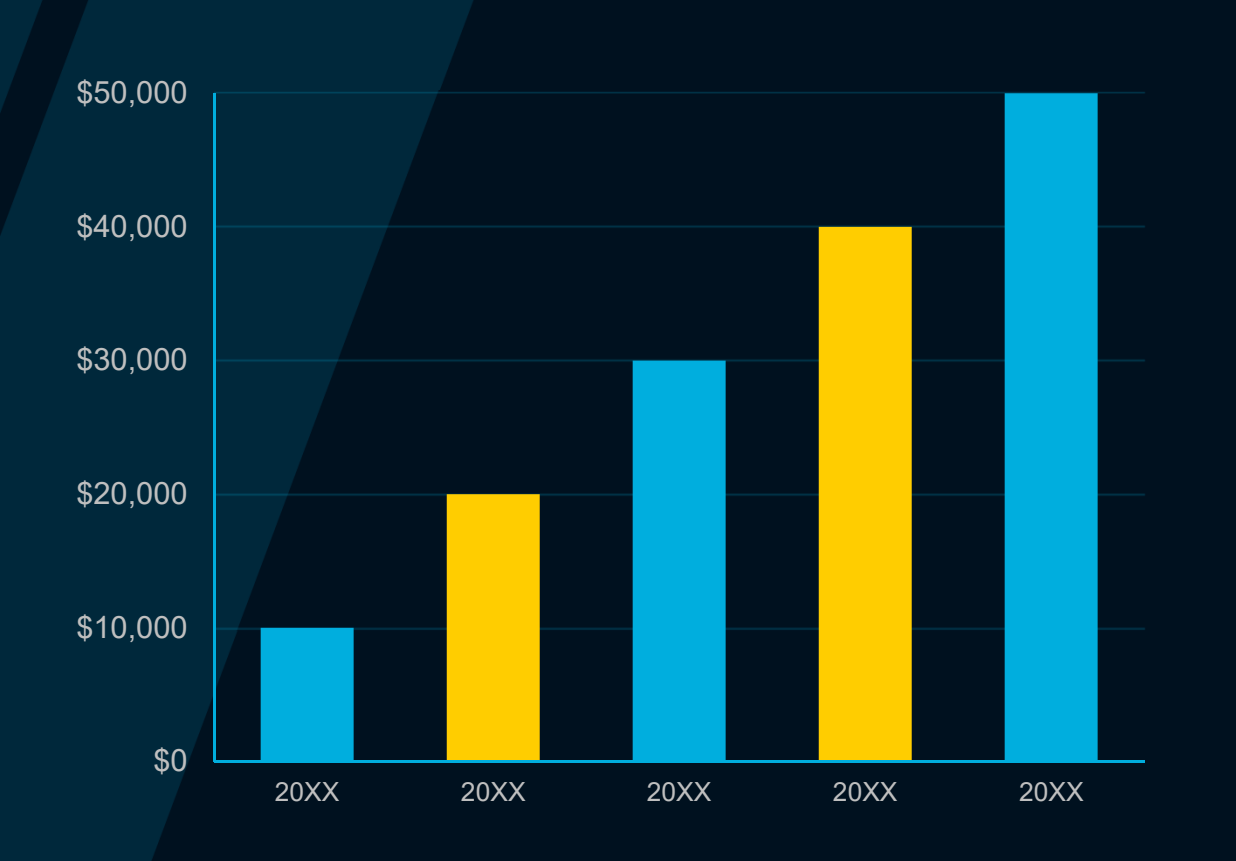

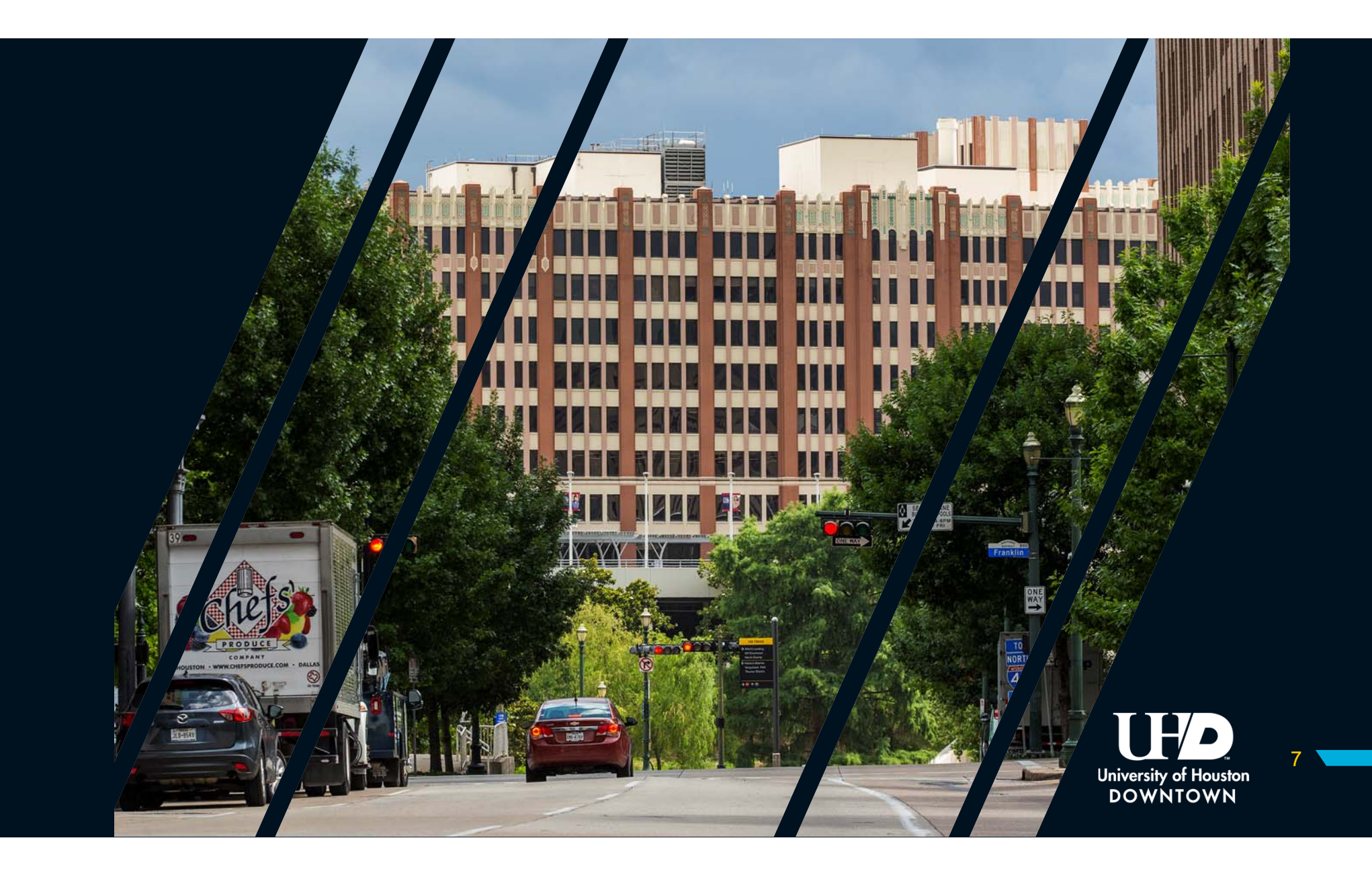

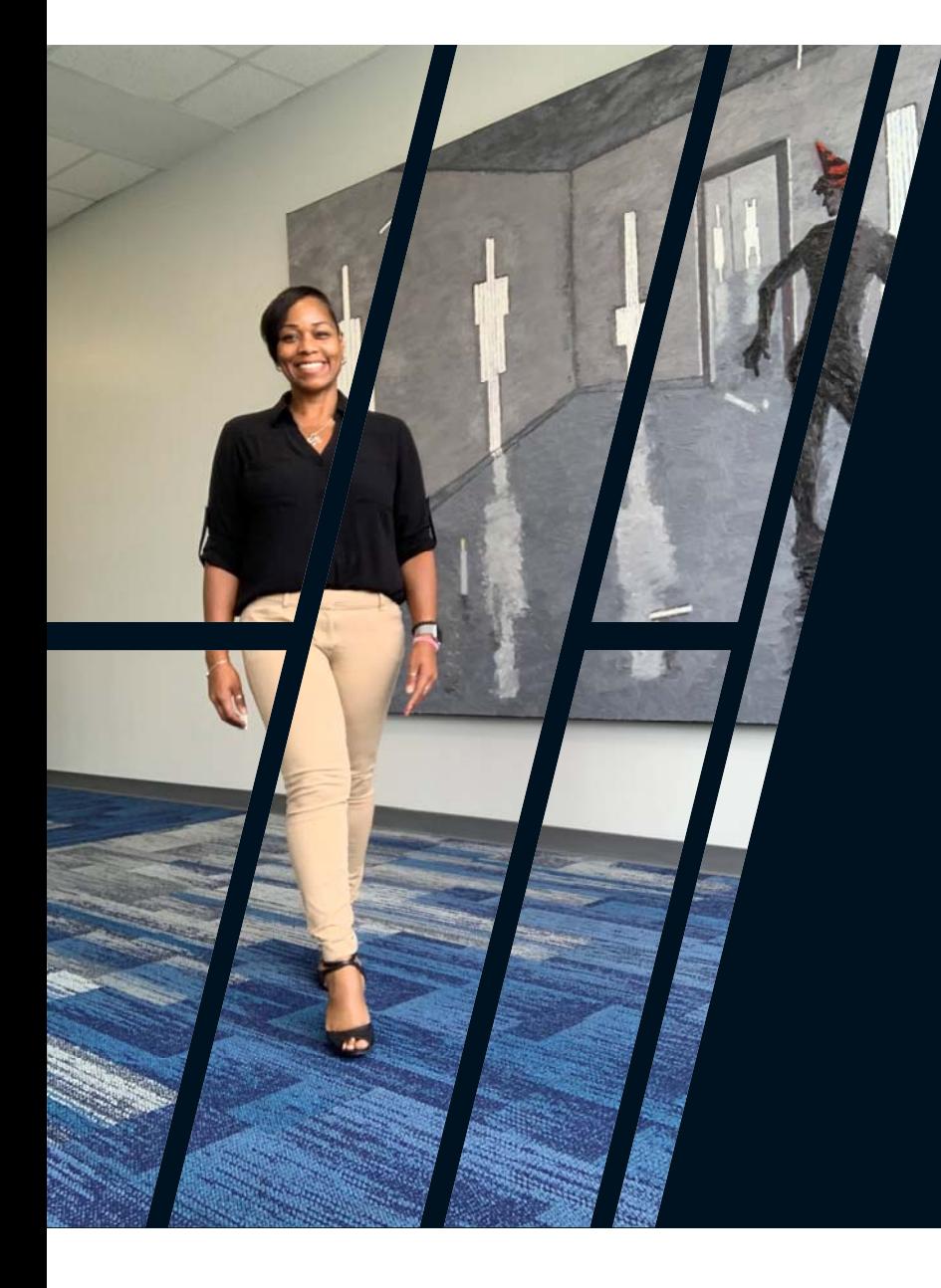

# **THANK YOU!**

Dawne Morrow

Phone 713-221-8501

Email morrowd@uhd.edu